ПАЙДАЛАНУ БОЙЫНША НҰСҚАУЛЫҚ

# **ARDOR GAMING**

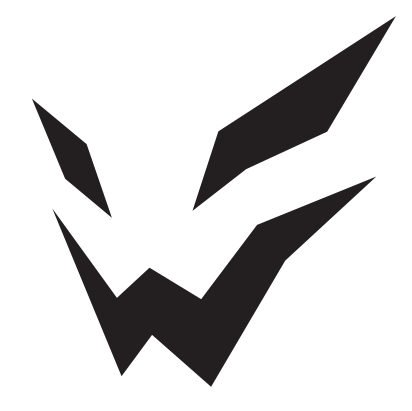

# **ARDOR GAMING Blade PRO**

## **Пернетақта сымды**

Сеніміңізге рахмет!

Біздің команда сіздің ойынға деген құмарлығыңызбен бөліседі, сондықтан біз геймер керек-жарақтарымен ойын тәжірибеңізді ұмытылмас ету үшін көп жұмыс жасаймыз.

Жаңа жеңістер мен ең жарқын әсерлер!

Пернетақта – компьютерге теруге және командалар беруге арналған енгізу құрылғысы.

### **Техникалық сипаттамалары**

- Үлгісі: AG-FL-B87Red-Mint
- **CE: ARDOR GAMING**
- Қуаты: 5 В; 350 мА
- Бағдарламалық құралды пайдаланып егжей-тегжейлі теңшеу мүмкіндігі бар RGB артқы жарықтандыру
- Түймелердің жалпы саны: 87
- Kailh Red механикалық қосқыштар
- PBT перне қақпақтары
- FL.CMMK тұрақтандырғыштары
- Шуды оқшаулау
- Ауыстырып қосқыш ресурсы: 70 миллион рет басу
- Металлды негіз
- 14 жарық режимі + 1 пайдаланушы
- Anti-ghosting технологиясы
- USB кәбілі: 1,8 м, өрілген
- Пернетақта өлшемдері: 355\*127\*37 мм
- Үйлесімділік: Windows 98/NT/ME/2000/XP/VISTA/7/8/10

### **Қысқартылған перне атауларына түсініктеме:**

- **• PRTSC:** Print Screen
- **• SCRLK:** Scroll Lock
- **• INS:** Insert
- **• PB:** Pause/Break
- **• HM:** Home
- **• DEL:** Delete
- **• PU:** Page Up
- **• PD:** Page Down
- **• NUM:** Num Lock

# **Пернелер тіркесімдері**

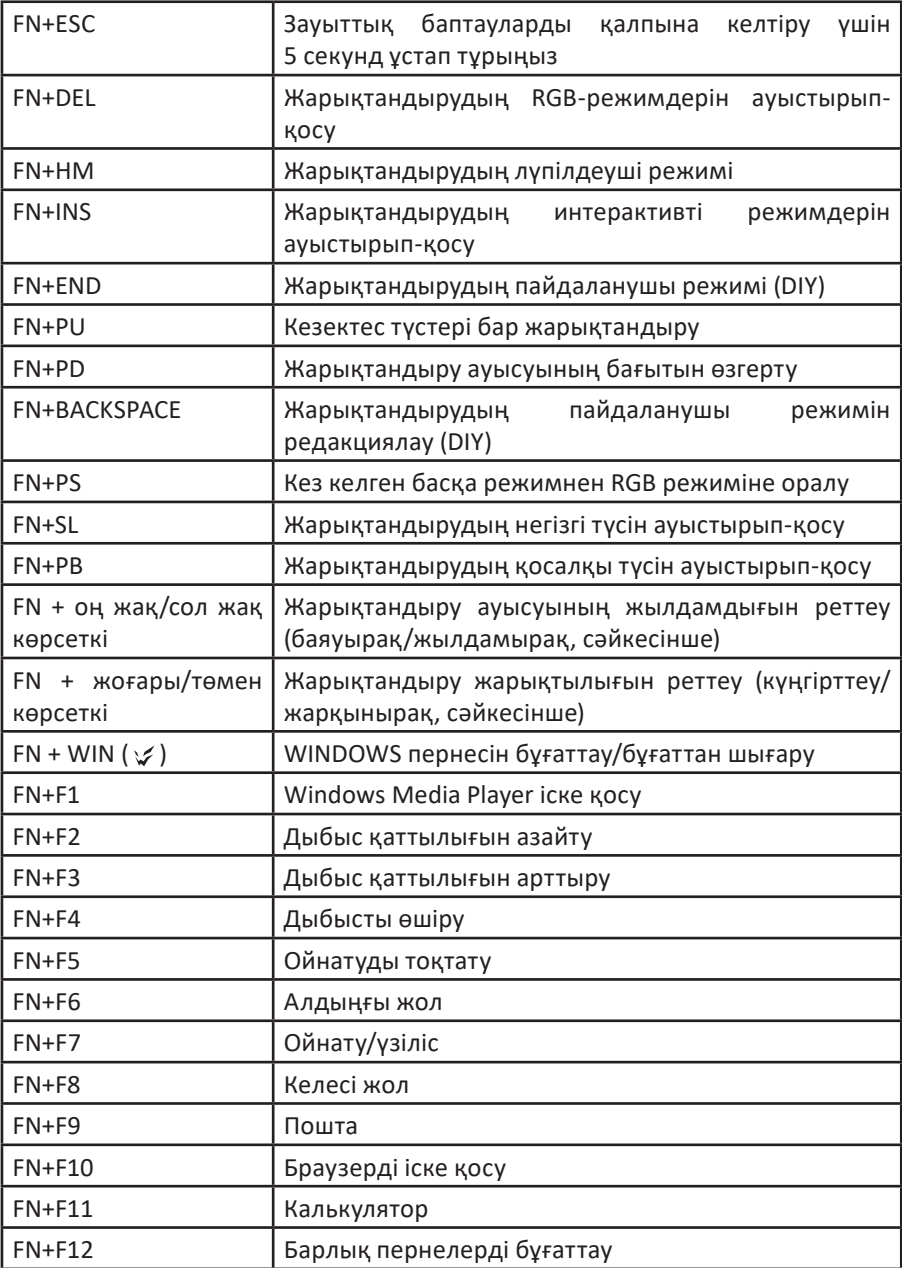

# **Таңдамалы пернені жарықтандыру режимі (Design It Yourself)**

Сіз өзіңіздің режиміңізді жасай аласыз және қандай пернелер бөлектелетінін таңдай аласыз.

- 1. Таңдамалы жарықтандыру режиміне өту үшін FN+END (DIY) пернелерін басыңыз, пернелер жанбайды.
- 2. Өңдеуді бастау үшін FN+Backspace (DIY) пернелерін басыңыз, жоғарғы оң жақ бұрыштағы индикатор шамдары жылдам жыпылықтайды.
- 3. Әрі қарай сіз басқан барлық пернелер үнемі бөлектеліп тұрады. Пернені әрбір қайталап басу оның түсін өзгертеді (қатарынан 11 рет басқаннан кейін перненің артқы жарығы өшеді).
- 4. Жасалған режимді сақтау үшін FN+Backspace (DIY) пернелерін басыңыз.
- 5. Кез келген уақытта жасалған режимге ауысу үшін FN+END (DIY) пернелерін басыңыз.
- 6. Пайдаланушы режимін жою үшін DIY режимі белсенді кезде FN+ESC пернелерін 5 секунд басып тұрыңыз. Пернетақта зауыттық параметрлерге оралады және пайдаланушы режимін қайта орнатуға болады.

## **Артқы жарықты жекелендіру**

#### **Интерактивті жарықтандыру режимдері**

- Бұл режимге кіру үшін FN+INS пернелерін басыңыз.
- Құрылғыда интерактивті жарықтандырудың 6 түрі бар (жарық түрлерін FN+INS арқылы ауыстырыңыз).
- Интерактивті жарықтың негізгі түсін (FN+SL) және қосымша түсін (FN+PB) өзгертуге болады.

#### **RGB жарықтандыру режимдері**

- Бұл режимге кіру үшін FN+DEL пернелерін басыңыз.
- Құрылғыда RGB жарығының 4 түрі бар (жарық түрлерін FN+DEL арқылы ауыстырыңыз).
- RGB жарықтандыруының негізгі (FN+SL) және қосымша (FN+PB) түстерін, сондай-ақ оның бағытын (FN+PD) өзгертуге болады.
- Қосымша жарықтандырудың тұтас түсін RGB түріне өзгерту үшін FN+PS пернелерін басыңыз.

#### **Пульсациялық жарық режимдері**

- Осы режимге кіру үшін FN+HM пернелерін басыңыз.
- Құрылғыда пульсирленген жарықтың 2 түрі бар.
- Жалғыз түсті пульсирленген жарығын қосу үшін FN+PB пернелерін басыңыз (түсін өзгерту үшін FN+PB пернелерін басыңыз).
- Импульстік RGB жарықтандыруға оралу үшін FN+PS басыңыз.

#### **Статикалық жарық режимдері**

- Бұл режимге кіру үшін FN+PU пернелерін басыңыз.
- Құрылғыда үздіксіз жарықтандырудың 2 түрі бар.
- Жалғыз түсті үздіксіз артқы жарығын қосу үшін FN+PB пернелерін басыңыз (түсін өзгерту үшін FN+PB пернелерін басыңыз).
- Қатты RGB жарығына оралу үшін FN+PS басыңыз.

## **Құрылғы мақсаты**

- Құрылғы құрылымына ешқандай өзгеріс жасамаңыз.
- Қысқа тұйықталуды болдырмас үшін құрылғының кез-келген сұйықтықпен жанасуын болдырмаңыз, оның жанына сұйықтық бар ашық контейнерлерді қоймаңыз.
- Құрылғыны электромагниттік сәулеленуге ұшыратпаңыз.
- Құрылғы коммерциялық мақсатта пайдалануға арналмаған.
- Құрылғы балалардың және дене, сенсорлық немесе ақыл-ой қабілеті шектеулі адамдардың пайдалануына арналмаған, олардың қауіпсіздігіне жауапты адамдардың бақылауы жүзеге асырылатын жағдайлардан басқа. Балаларға құрылғымен ойнауға рұқсат бермеңіз.

# **Монтаждау, сақтау, тасымалдау (тасу), өткізу және кәдеге жарату ережелері мен шарттары**

- Құрылғы қандай да болмасын монтаждауды немесе бекітуді талап етпейді.
- Құрылғыны қаптамада, өндірушінің және тұтынушының жылытылатын үй-жайларында ауаның 5 және 40 °С аралығындағы температурада және ауаның 80%-дан аспайтын салыстырмалы ылғалдылығында сақтау керек. Үйжайда жемірілуді тудыратын жегі қоспалар (қышқылдардың, сілтілердің булары) болмауы тиіс.
- Құрылғының тасымалдануы құрғақ ортада жүзеге асырылуы тиіс.
- Құрылғы ұқыпты өңдеуді талап етеді, оны шаң, кір, соққы, ылғал, от және т.б. әсерінен қорғаңыз.
- Құрылғыны сату жергілікті заңнамасына сәйкес жүргізілуі керек.
- Құрылғының ақаулығы анықталған жағдайда, тез арада авторландырылған сервистік орталыққа хабарласу немесе құрылғыны кәдеге жарату керек.
- Осы бұйымды жою қалдықтарды қайта өңдеу жөніндегі жергілікті нормалар мен ережелерге сәйкес жүзеге асырылуға тиіс. Осы бұйымды дұрыс жоюды қамтамасыз ете отырып, сіз қоршаған ортаға және адам денсаулығына ықтимал зиянды болдырмауға және материалдық ресурстарды ұтымды пайдалануға көмектесесіз. Бұл бұйымды қабылдау және жою пункттері туралы қосымша ақпаратты жергілікті муниципалды органдардан немесе тұрмыстық қалдықтарды шығаратын кәсіпорыннан алуға болады.

## **Қосымша ақпарат**

**Өндіруші:** ЭфЭл Эспортс Электроникс Ко., Лтд.

В ғимарат, Ванучжоу өнеркәсіптік аймағы, Шилун, Дунгуань қ., Гуандун пров., Қытай.

**Импортер / юр. лицо, принимающее претензии в Республике Казахстан:** ТОО «ДНС КАЗАХСТАН», г. Астана, р-н Сарыарка, пр-т Сарыарқа, зд. 12, Республика Казахстан.

**Импорттаушы / Қазақстан Республикасында талаптар қабылдайтын заңды тұлға:** «DNS QAZAQSTAN (ДНС КАЗАХСТАН)» ЖШС, Астана қ-ы, Сарыарқа ауданы, Сарыарқа д-лы, 12 ғ-т, Қазақстан Республикасы.

Адрес электронной почты / электронды пошта мекен-жайы: info@dns-shop.kz

Тауар Еуразиялық экономикалық одақтың «Электртехника және радиоэлектроника бұйымдарында қауіпті заттарды қолдануды шектеу туралы» ЕАЭО ТР 037/2016 техникалық регламентінің талаптарына сәйкес келеді.

Өнімнің сыртқы түрі мен техникалық сипаттамалары ескертусіз өзгертілуі мүмкін. Өнімнің нақты интерфейсі осы нұсқаулықта көрсетілгеннен өзгеше болуы мүмкін.

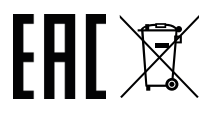

Тауардың шығарылған күні, сондай-ақ кепілдік және пайдалану мерзімдері қаптамада көрсетілген. *V*.1

7

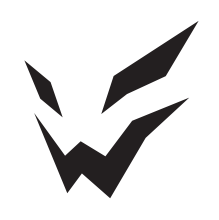